# **QGIS Application - Bug report #9021 Modify WFS connection dialog has DPI-mode wms leftover from WMS dialog**

*2013-11-06 01:17 PM - Richard Duivenvoorde*

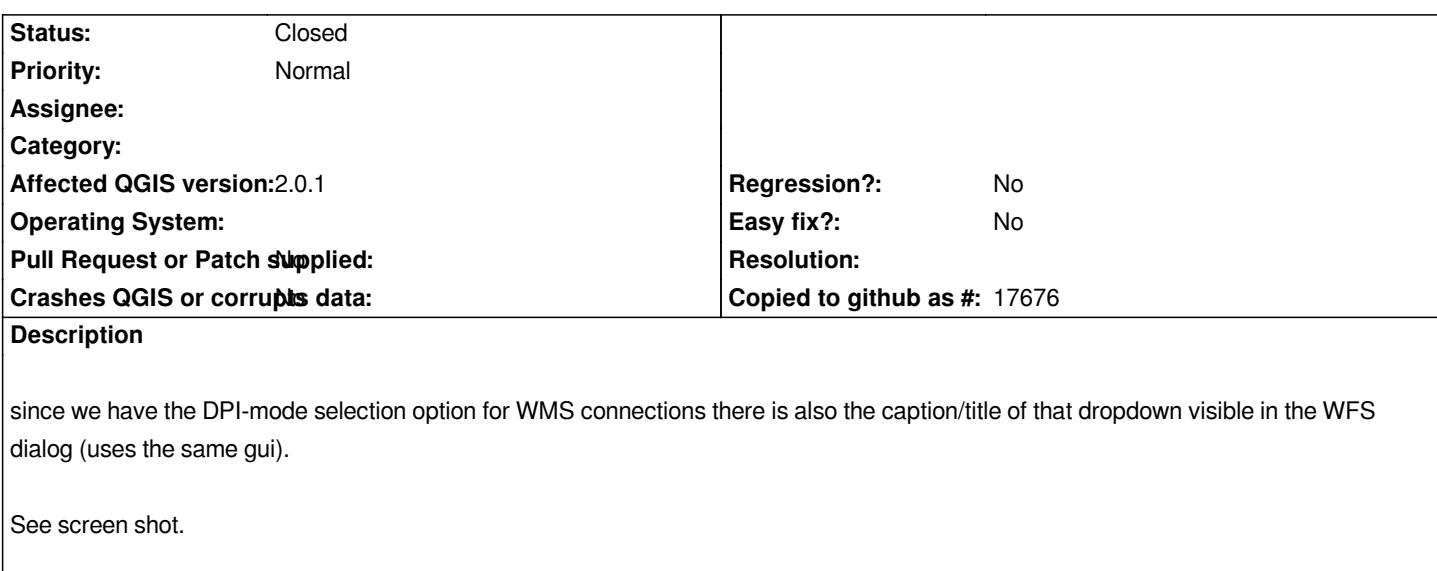

*Looks like it should be invisible by default and made visible only in WMS connection dialog.*

## **Associated revisions**

**Revision b6f75254 - 2013-11-07 12:04 AM - Jürgen Fischer**

*only show dpi mode label in connection dialog for wms (fixes #9021)*

## **History**

#### **#1 - 2013-11-06 03:04 PM - Jürgen Fischer**

*- Status changed from Open to Closed*

*Fixed in changeset commit:b6f752546776f4d5f51f7ccc32cb8c9a3e7d4a83"*

#### **Files**

*57.png 33 KB 2013-11-06 Richard Duivenvoorde*